#### **2012 London Summer Games**

**THE NUMBERS** The Age of Big Data Is Dawning For two weeks this summer, when the world comes together for the 2012 Summer Games, an unprecedented spike in the sheer volume of big data is expected to be generated on a global scale. Are today's businesses and IT systems ready to support the record-setting amount of big data that the world is on pace to create during the 2012 Summer Games?

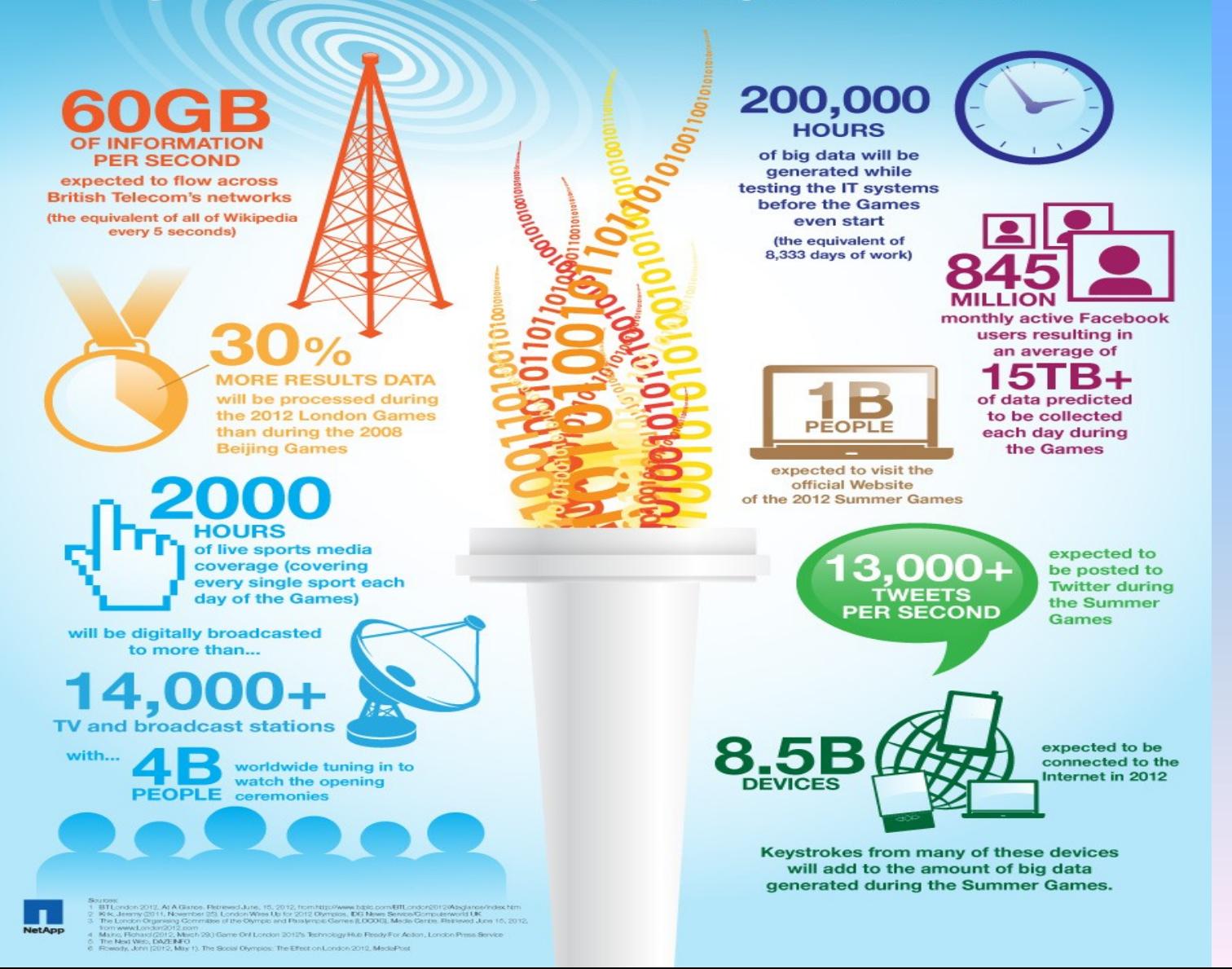

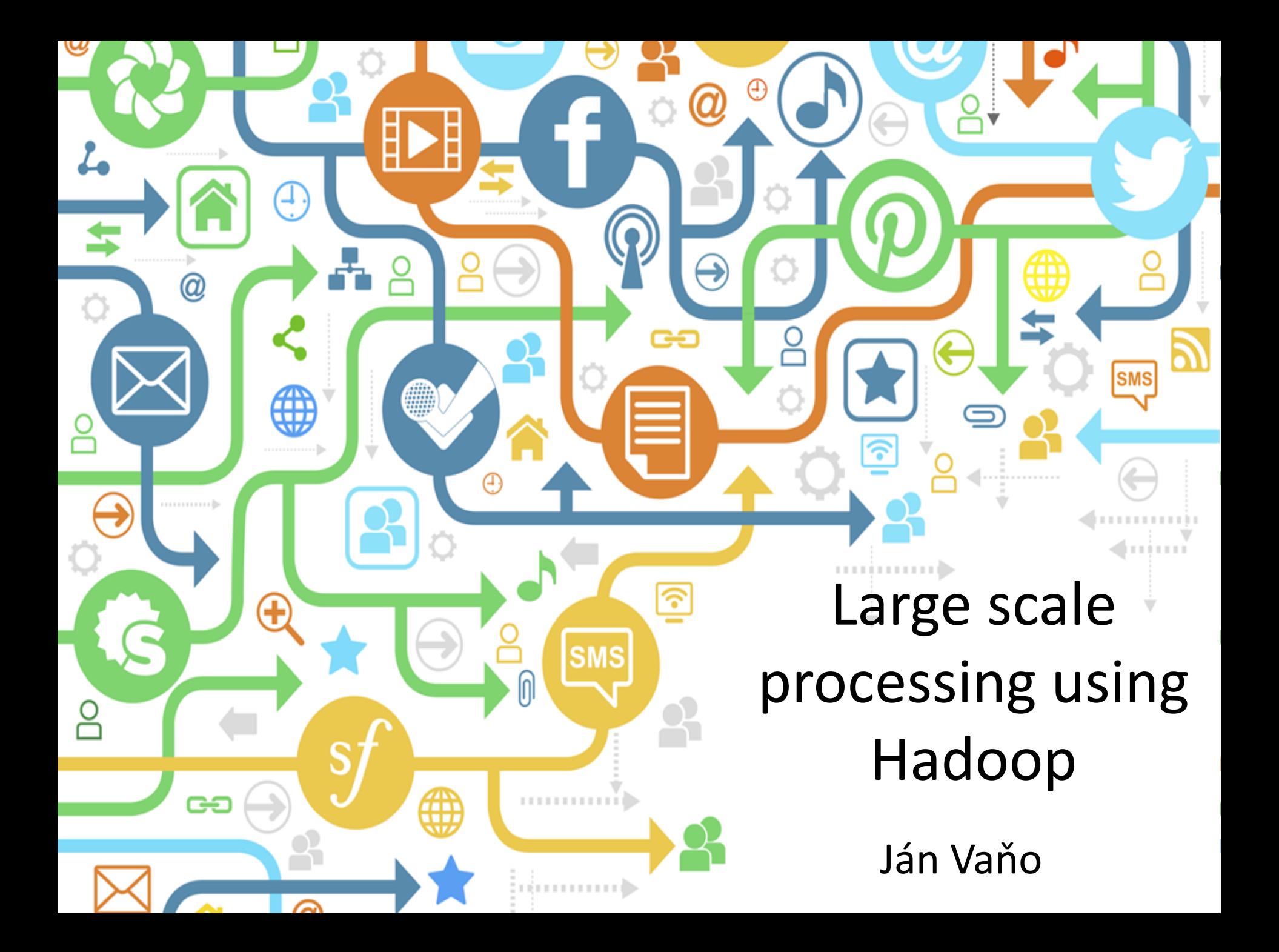

## What is Hadoop?

• Software platform that lets one easily write and run applications that process vast amounts of data

Includes:

• ...

- MapReduce offline computing engine
- HDFS Hadoop distributed file system

## Brief history

- Created by Doug Cutting
- Named after his son's toy elephant

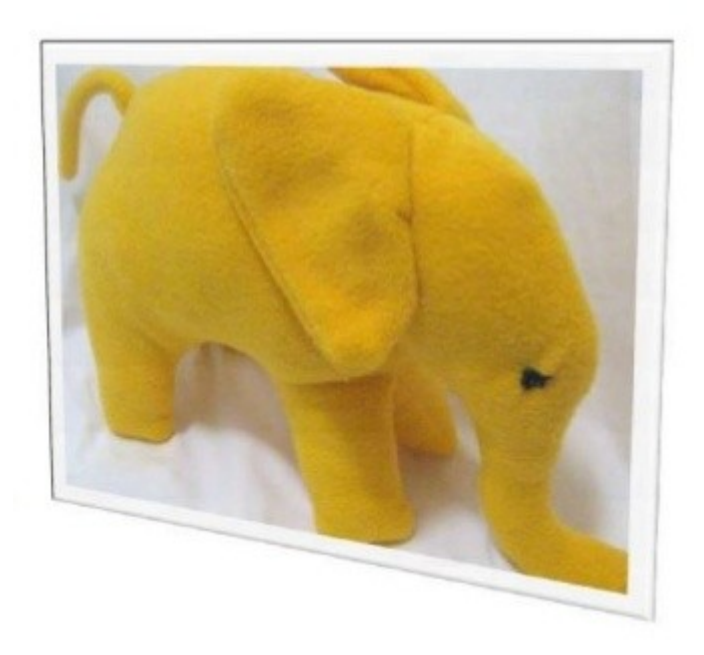

## Brief history

- 2002 Project Nutch started (open source web search engine)
- 2003 GFS (Google File System) paper published
- 2004 Implementation of GFS started
- 2004 Google published MapReduce paper
- 2005 Working implementations of MapReduce and GFS (NDFS)
- 2006 System applicable beyond realm of search
- 2006 Nutch moved to Hadoop project, Doug Cutting joins Yahoo!
- 2008 Yahoo!s production index generated by 10,000 core Hadoop cluster
- 2008 Hadoop moved under Apache Foundation
- April 2008 Hadoop broke world record fastest sorting of 1 TB of data (209 seconds, previously 297)
- November 2008 Google's implementation sorted 1 TB in 68 seconds
- May 2009 Yahoo! team sort 1 TB in 62 seconds

# Why Hadoop?

- Scalable: It can reliably store and process petabytes
- Economical: It distributes the data and processing across clusters of commonly available computers (in thousands)
- Efficient: By distributing the data, it can process it in parallel on the nodes where the data is located
- Reliable: It automatically maintains multiple copies of data and automatically redeploys computing tasks based on failures

#### Who uses Hadoop?

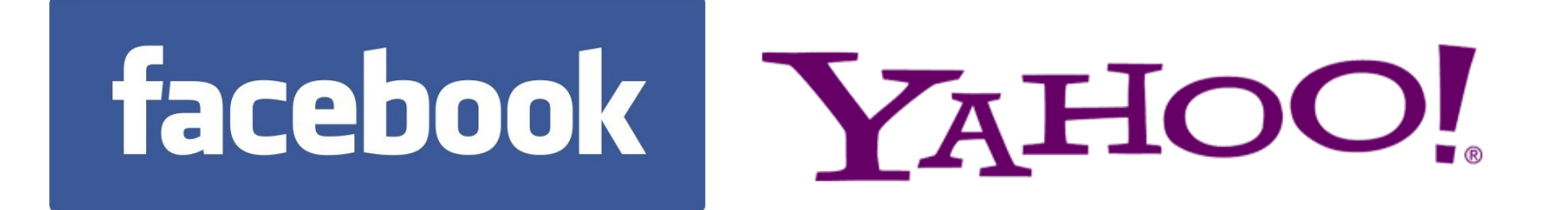

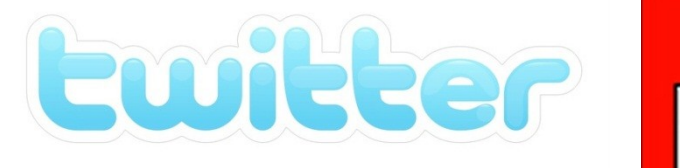

The New Hork Times

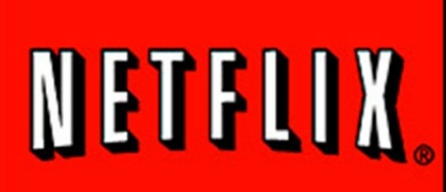

*Microsoft* 

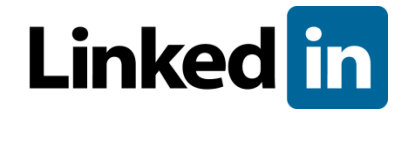

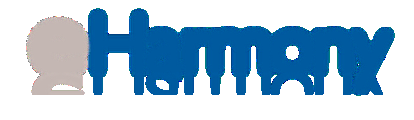

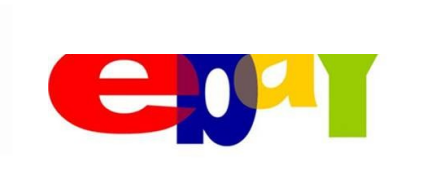

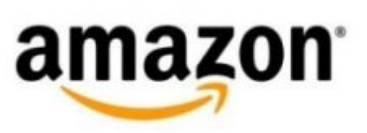

## Hadoop modules

- Hadoop Common contains libraries and utilities needed by other Hadoop modules
- Hadoop MapReduce a programming model for large scale data processing
- Hadoop Distributed File System (HDFS) a distributed file-system that stores data on the commodity machines, providing very high aggregate bandwidth across the cluster
- Hadoop YARN a resource-management platform responsible for managing compute resources in clusters and using them for scheduling of users' applications

## What does it do?

- Hadoop implements Google's MapReduce, using HDFS
- MapReduce divides applications into many small blocks of work
- HDFS creates multiple replicas of data blocks for reliability, placing them on compute nodes around the cluster
- MapReduce can then process the data where it is located
- Hadoop 's target is to run on clusters of the order of 10,000-nodes

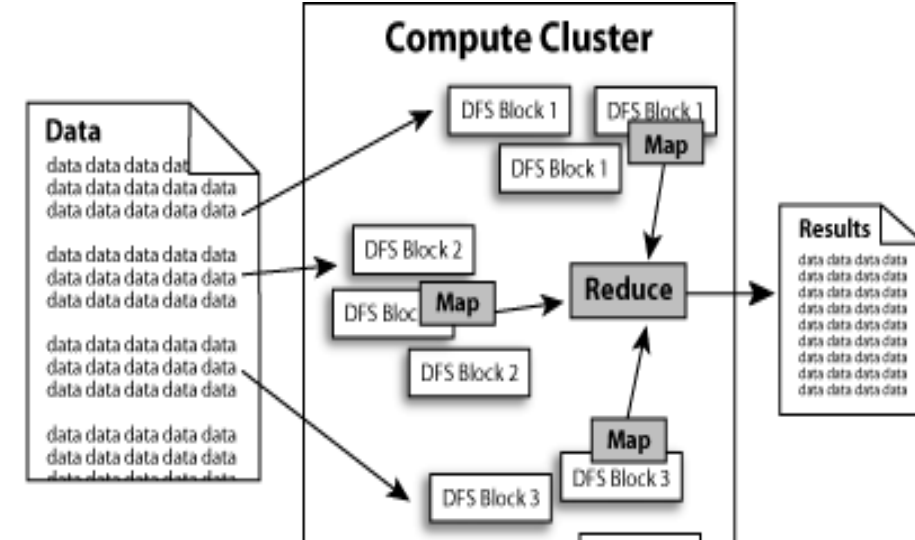

#### Hadoop architecture

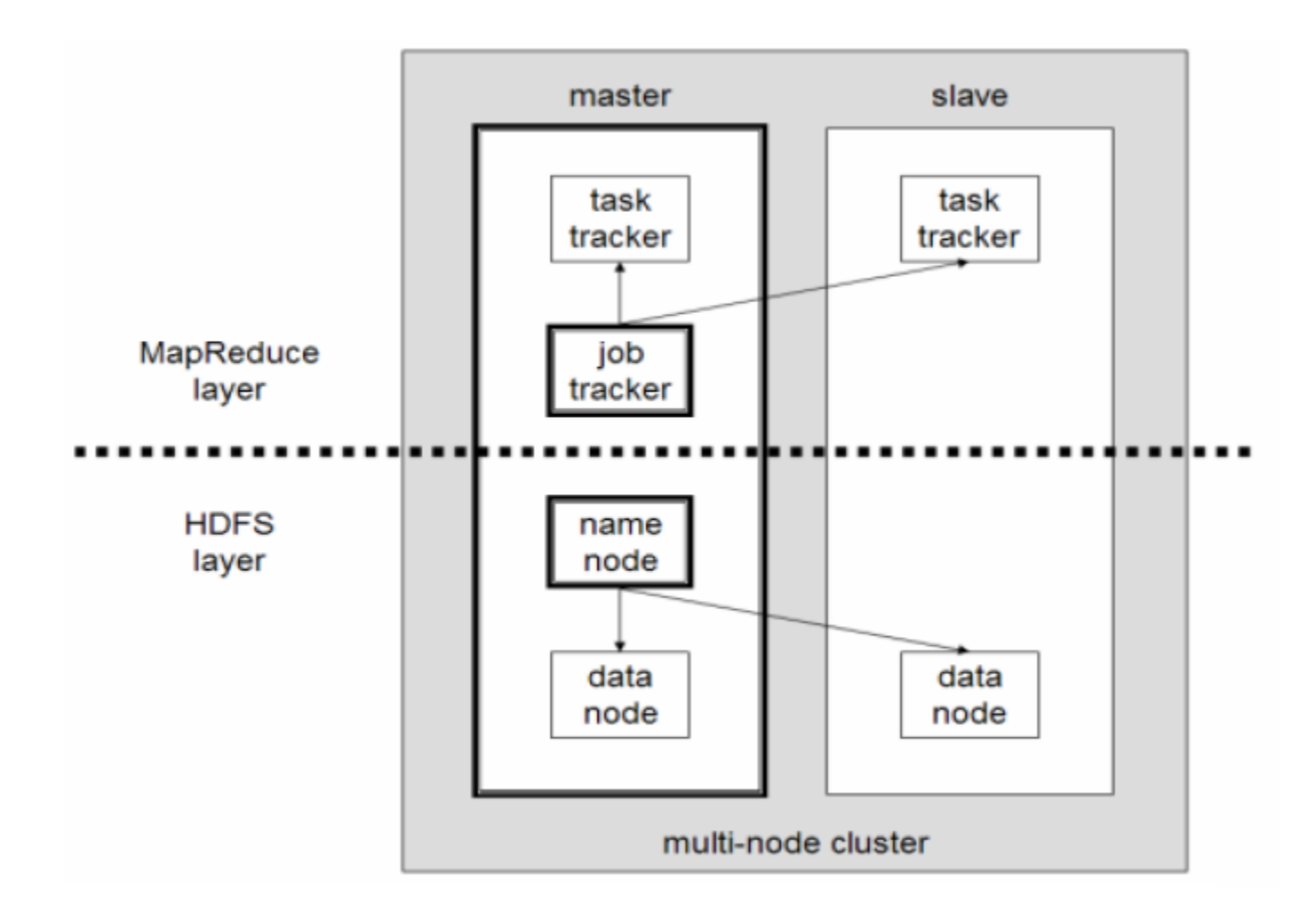

#### HDFS Architecture

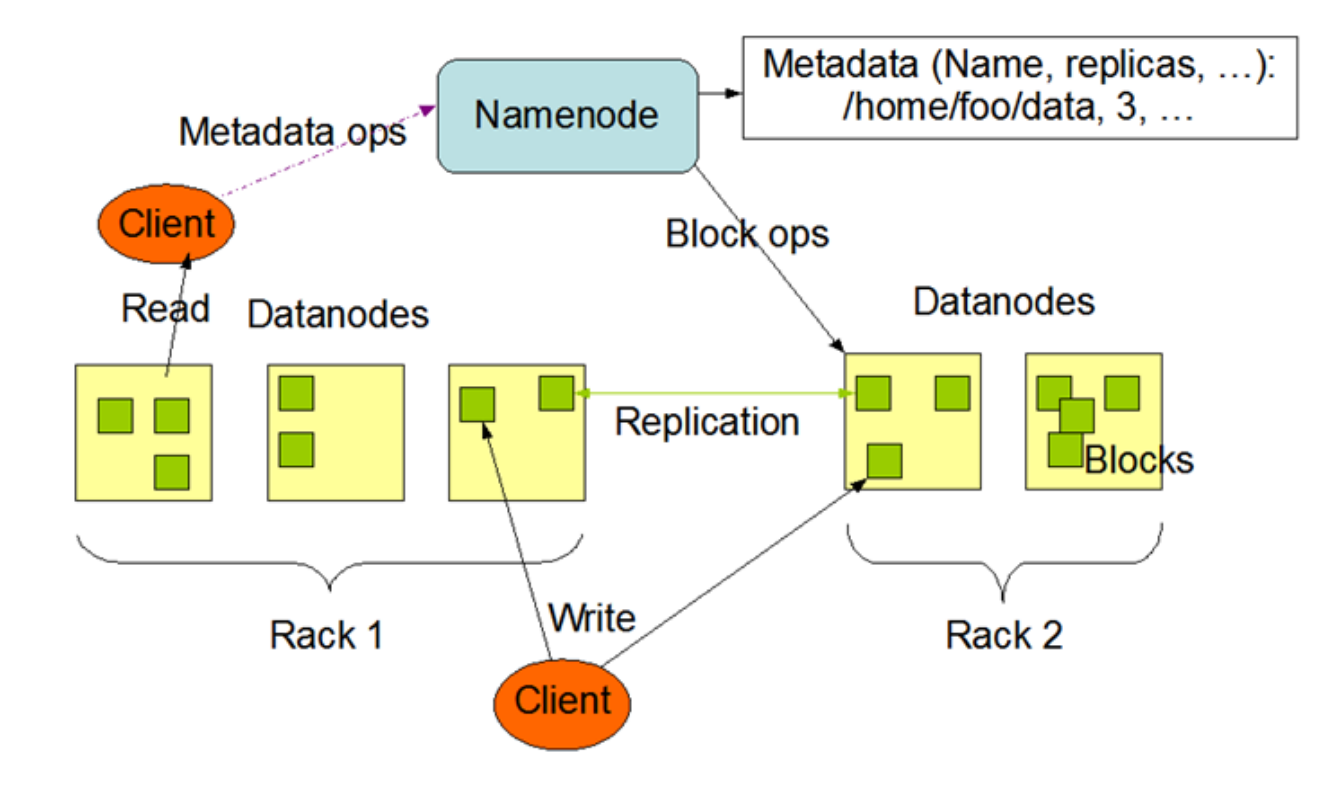

#### HDFS Architecture

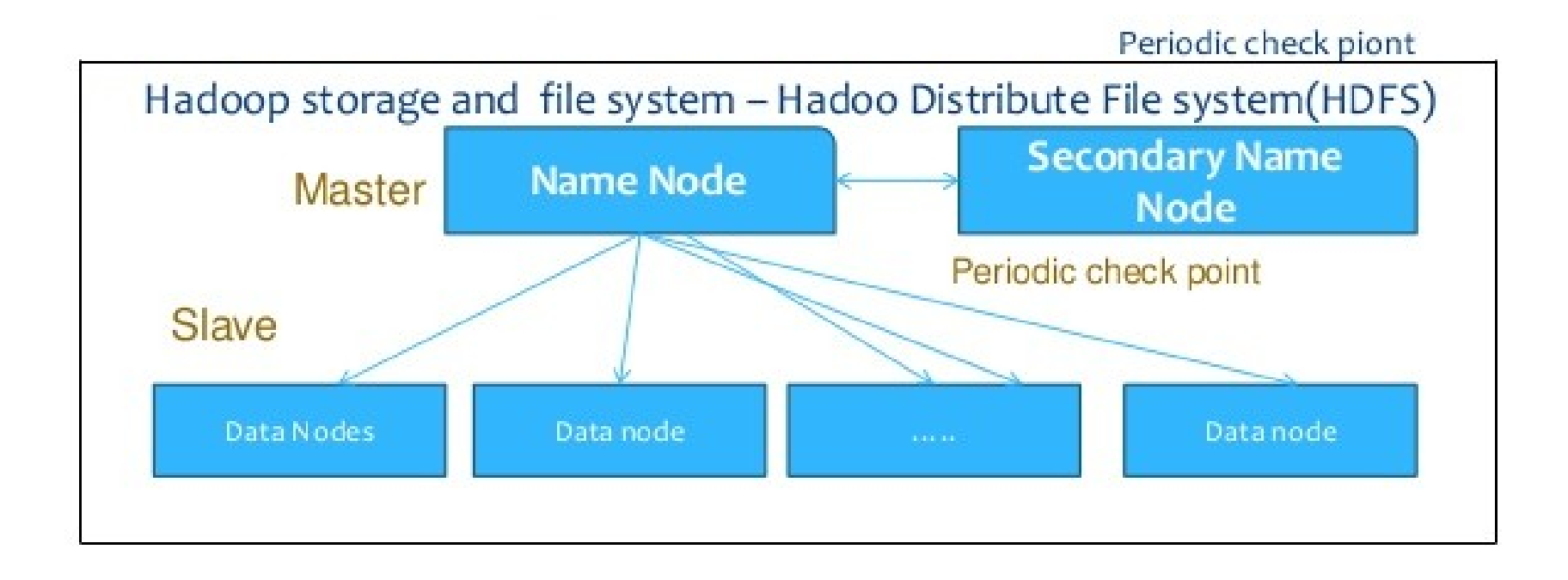

### Data replication in HDFS

**Block Replication** 

Namenode (Filename, numReplicas, block-ids, ...) /users/sameerp/data/part-0, r:2, {1,3}, ... /users/sameerp/data/part-1,  $r:3$ ,  $\{2,4,5\}$ , ...

#### **Datanodes**

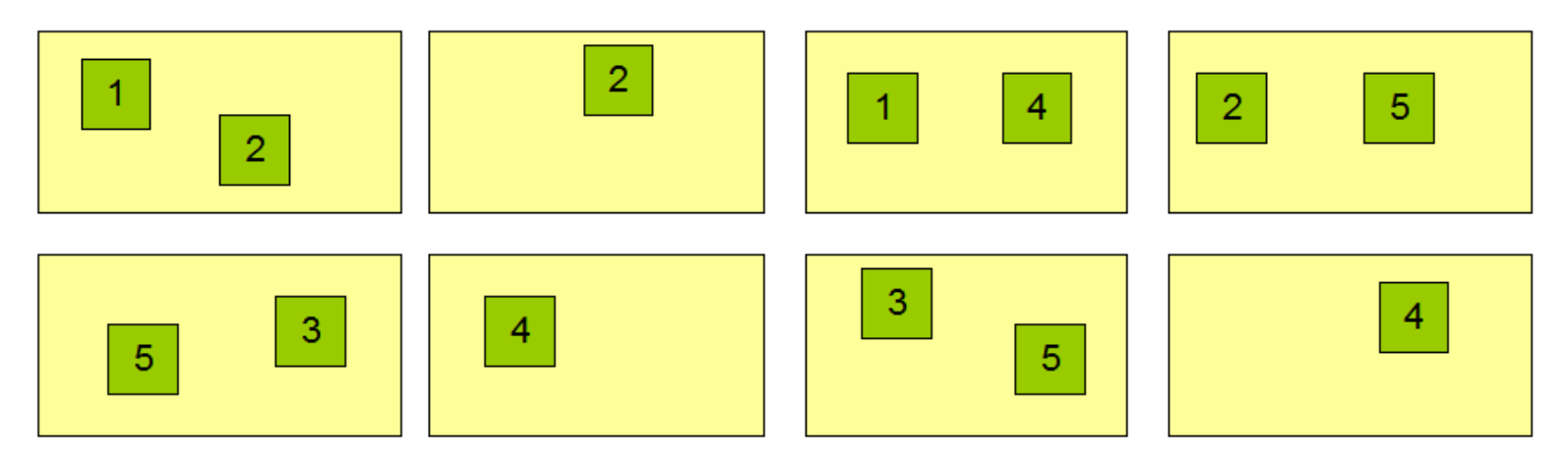

### MapReduce vs. RDBMS

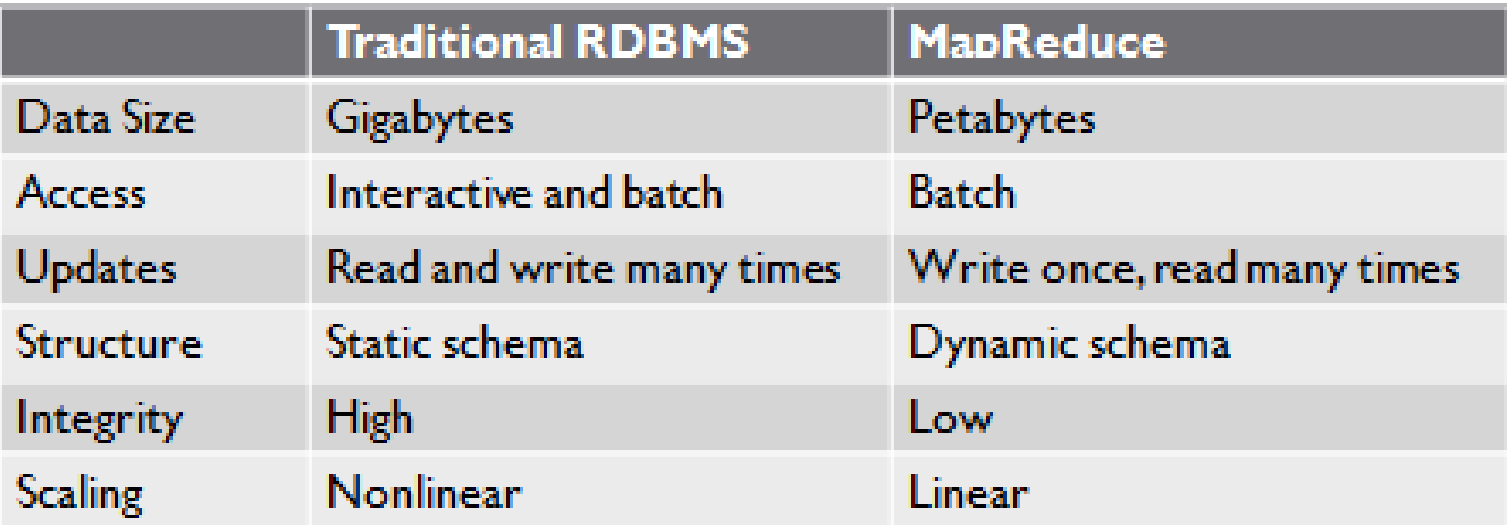

#### Data Structure

- Structured Data data organized into entities that have a defined format.
	- Realm of RDBMS
- Semi-Structured Data there may be a schema, but often ignored; schema is used as a guide to the structure of the data.
- Unstructured Data doesn't have any particular internal structure.
- MapReduce works well with semi-structured and unstructured data.

## Assumptions

- Hardware will fail
- Processing will be run in batches. Thus there is an emphasis on high throughput as opposed to low latency
- Applications that run on HDFS have large data sets. A typical file in HDFS is gigabytes to terabytes in size
- It should provide high aggregate data bandwidth and scale to hundreds of nodes in a single cluster. It should support tens of millions of files in a single instance
- Applications need a write-once-read-many access model
- Moving Computation is Cheaper than Moving Data
- Portability is important

### How to use Hadoop?

- Implement 2 basic functions:
	- Map
	- Reduce

#### MapReduce

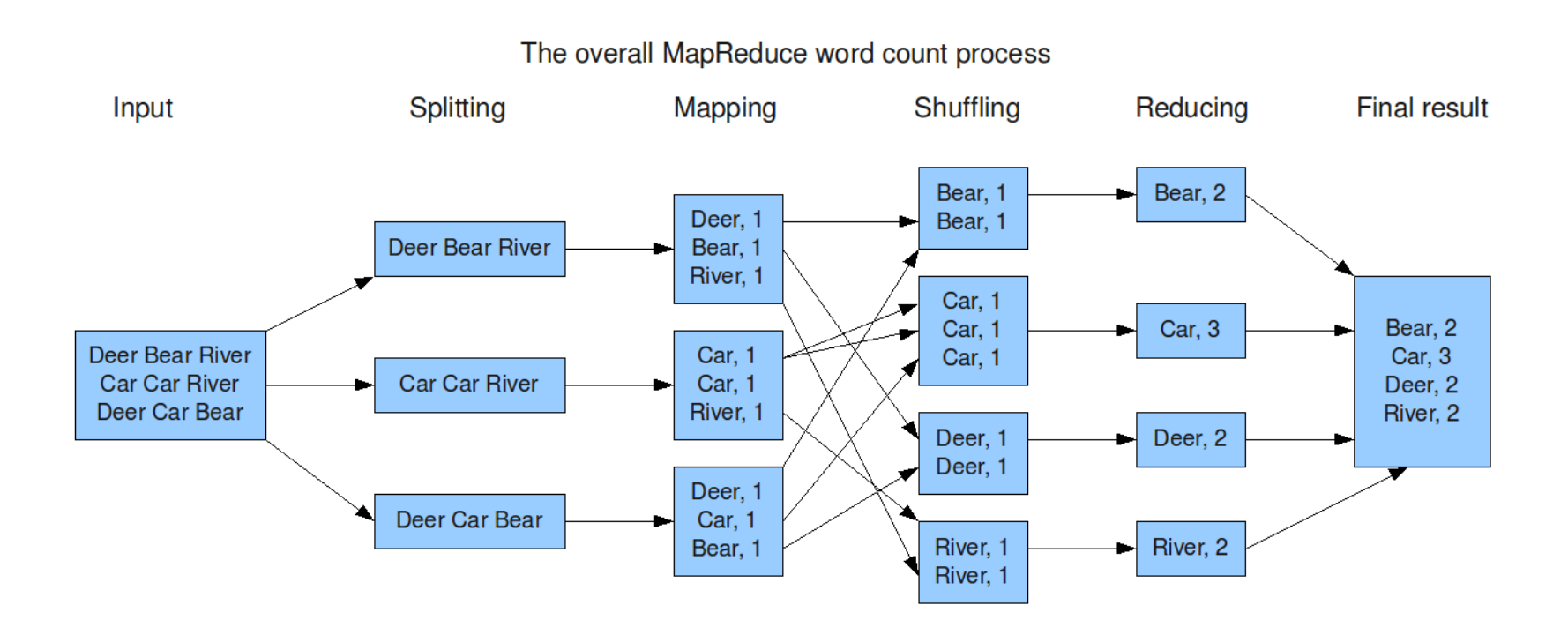

#### MapReduce structure

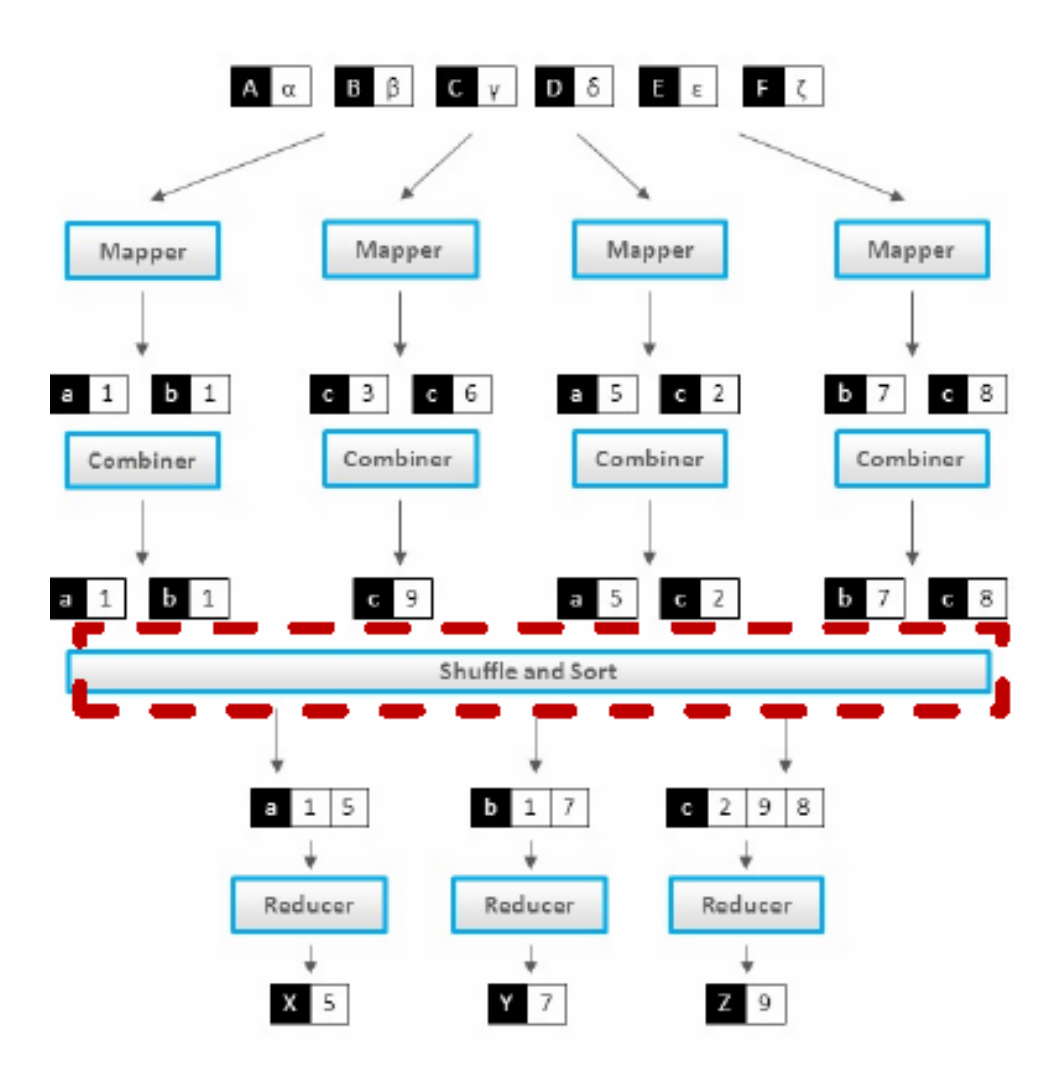

## Job submission

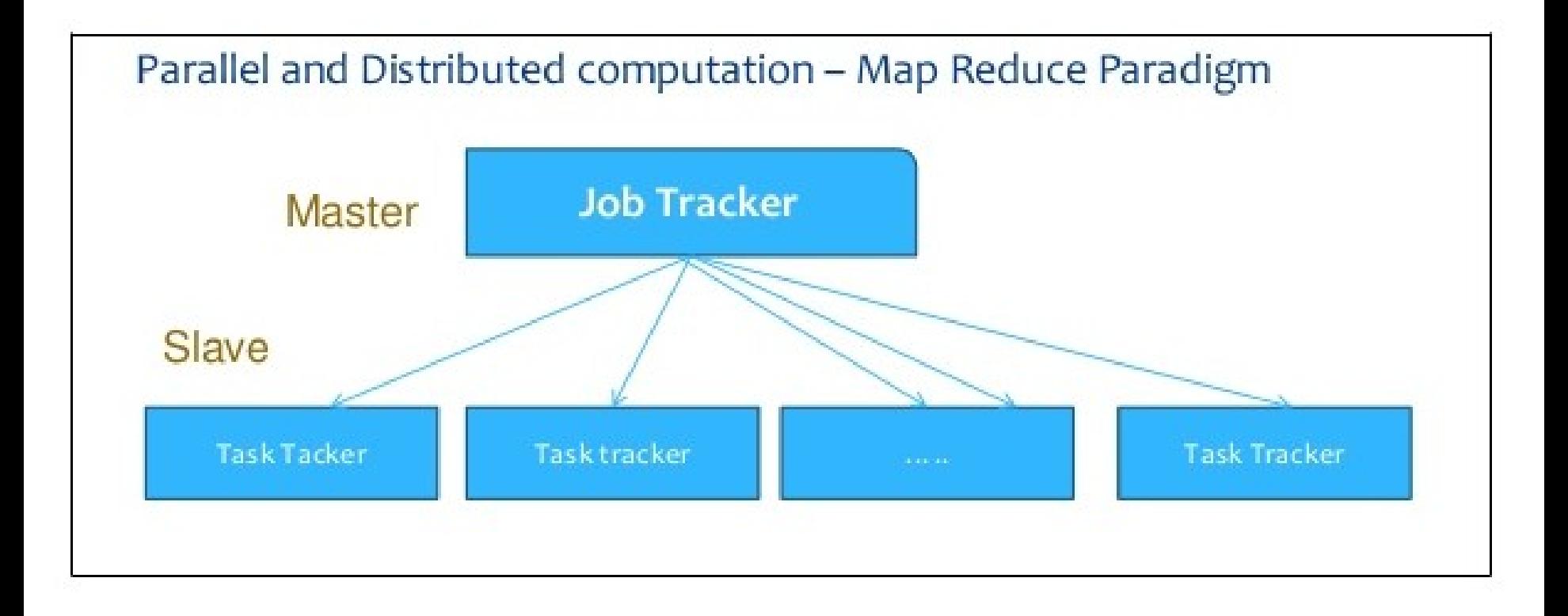

## Job submission

- Client applications submit jobs to the Job tracker
- The JobTracker talks to the NameNode to determine the location of the data
- The JobTracker locates TaskTracker nodes with available slots at or near the data
- The JobTracker submits the work to the chosen TaskTracker nodes
- The TaskTracker nodes are monitored. If they do not submit heartbeat signals often enough, they are deemed to have failed and the work is scheduled on a different TaskTracker

## Job submission

- A TaskTracker will notify the JobTracker when a task fails. The JobTracker decides what to do then: it may resubmit the job elsewhere, it may mark that specific record as something to avoid, and it may may even blacklist the TaskTracker as unreliable
- When the work is completed, the JobTracker updates its status
- Client applications can poll the JobTracker for information

### Job flow

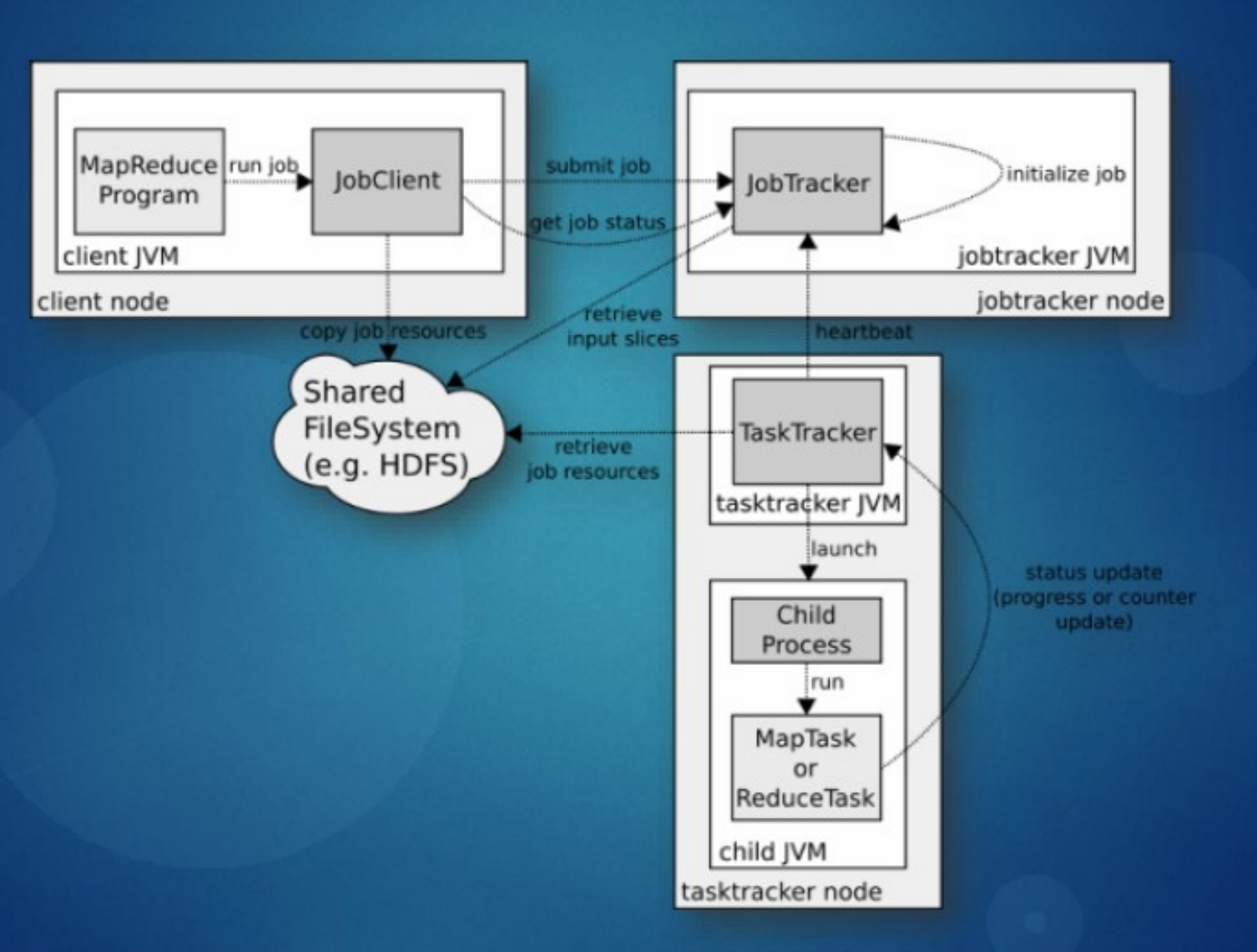

#### Hadoop HDFS + MR cluster

![](_page_23_Figure_1.jpeg)

Machines with Datanodes and Tasktrackers

## What is Hadoop not

- A replacement for existing data warehouse systems
- A database

## Hadoop-related projects

- Apache Pig [high-level platform for querying]
- Apache Hive [data warehouse infrastructure]
- Apache Hbase [database for real-time access]
- Apache Sqoop [CLI for SQL to/from Hadoop]

• ...

## Examples of production use

- Yahoo!: More than 100,000 CPUs in ~20,000 computers running Hadoop; biggest cluster: 2000 nodes (2\*4cpu boxes with 4TB disk each); used to support research for Ad Systems and Web Search
- Facebook: To store copies of internal log and dimension data sources and use it as a source for reporting/analytics and machine learning; 320 machine cluster with 2,560 cores and about 1.3 PB raw storage

#### Size of releases

![](_page_27_Figure_1.jpeg)

## Hadoop

- + Framework for applications on large clusters
- + Built for commodity hardware
- + Provides reliability and data motion
- + Implements a computational paradigm named Map/Reduce
- + Very own distributed file system (HDFS) (very high aggregate bandwidth across the cluster)
- + Failures handles automatically

# Hadoop

- Time consuming development
- Documentation sufficient, but not the most helpful
- HDFS is complicated and has plenty issues of its own
- Debugging a failure is a "nightmare"
- Large clusters require a dedicated team to keep it running properly
- Writing a Hadoop job becomes a software engineering task rather than a data analysis task

### Alternatives

- BashReduce MapReduce for std. Unix commands (no task coordination, lack of fault tolerance)
- Disco Project MapReduce by Nokia Research for Python written in Erlang (no own file system, no persistent fault tolerance)
- Spark UC Berkeley implementation in Scala with in-memory querying even distributed across machines (depends on cluster manager Mesos)